# **Release Notes for VDSL CPE PHY Release VA\_A\_39m\_B\_38u\_24o\_rc1\_SDK\_4.14L.04A -J.bin.V2**

**Table of Contents**

**Release Notes for VA\_A\_39m\_B\_38u\_24o\_rc1\_SDK\_4.14L.04A-J.bin.V2**

**Contents**

**Introduction**

#### **System Requirements**

Memory and IOS Software Requirements

Determining the Firmware Version

Upgrading to a New Firmware Release

**New and Changed Information**

#### **Related Documentation**

Release-Specific Documents

Platform-Specific Documents

Other Firmware Code

**Obtaining Documentation and Submitting a Service Request**

**Release Notes for VDSL CPE PHY Release VA\_A\_39m\_B\_38u\_24o\_rc1\_SDK\_4.14L.04A-J.bin.V2**

## **First Published: March 07,2017**

Release: Cisco IOS Release 15.6(3)M

**Contents**

- Introduction
- · System Requirements
- · New and Changed Information
- · Related Documentation

# **Introduction**

These release notes describe new enhancements and fixed caveats for the VDSL CPE PHY using firmware release VA\_A\_39m\_B\_38u\_24o\_rc1\_SDK\_4.14L.04A-J.bin.V2. This firmware has modem PHY version A2pv6C039m for Annex A and Annex M and modem PHY version B2pvC038u for Annex B. Broadcom DSL driver version 24o\_rc1 is used by both A2pv6C039m and B2pvC038u. **This firmware is compiled with latest Broadcom SDK version 4.14L.04A and is supported with IOS release with fix of CSCvn31630**. In this firmware ,the bit setting and support of Annex J mode is enabled.

These release notes are updated as needed.

# **System Requirements**

- · Memory and IOS Software Requirements
- · Determining the Firmware Version
- · Upgrading to a New Firmware Release

## **Memory and IOS Software Requirements**

Table 1 lists the supported Cisco 88xVA Series Routers and Cisco 89xVA Series Routers with their respective memory and IOS requirements while using firmware release VA\_A\_39m\_B\_38u\_24o\_rc1\_SDK\_4.14L.04A-J.bin.V2

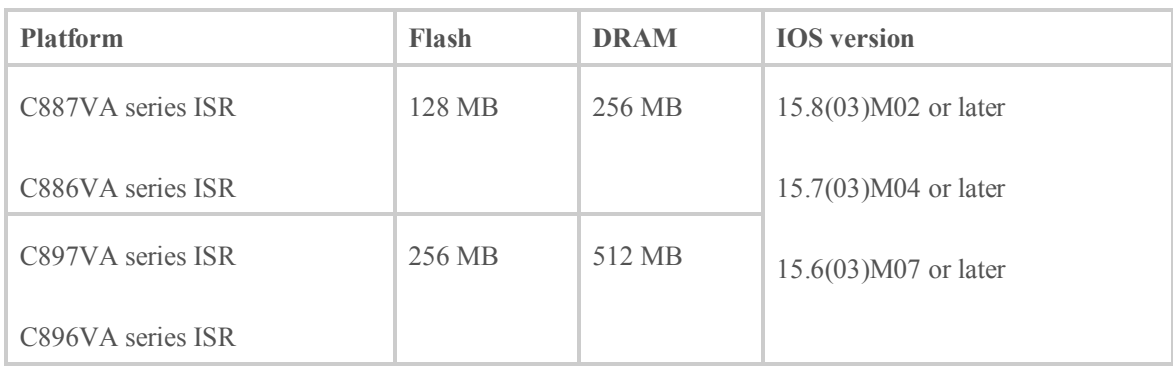

## **Table 1 Supported Cisco 886 Routers and Cisco 896 Routers with Memory Requirements**

The following EHWIC is supported with VA\_A\_39m\_B\_38u\_24o\_rc1\_SDK\_4.14L.04A-J.bin.V2:

- · Cisco EHWIC-VA-DSL-A
- · Cisco EHWIC-VA-DSL-M
- · Cisco EHWIC-VA-DSL-B

**Important Note: This firmware package is compiled with latest Broadcom SDK version 4.14L.04A and should not be loaded with IOS released before 15.6(3)M.**

## **Determining the Firmware Version**

To determine the version of firmware currently running on your Cisco 88xVA Series Router, issue the following IOS command and look for the output entries shown in bold in this example:

Router#sh controller vdsl 0 Controller VDSL 0 is UP

Daemon Status: Up

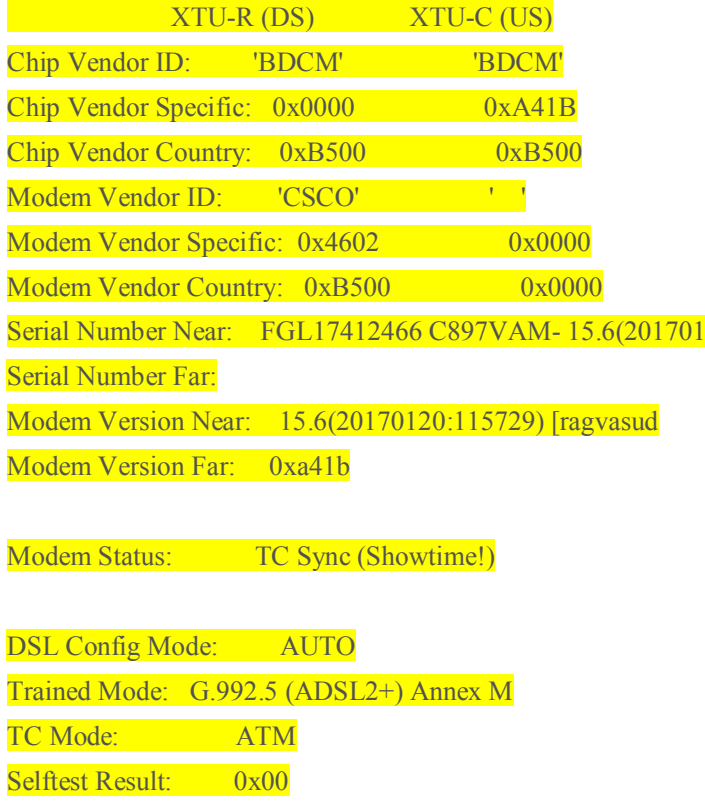

DELT configuration: disabled

# DELT state: not running

Full inits: 4 Failed full inits: 0 Short inits: 0 Failed short inits: 0

Firmware Source File Name -------- ------ ---------- VDSL user config flash: VA\_A\_39m\_B\_38u\_24o\_rc1\_SDK\_4.14L.04A-J.bin.V2

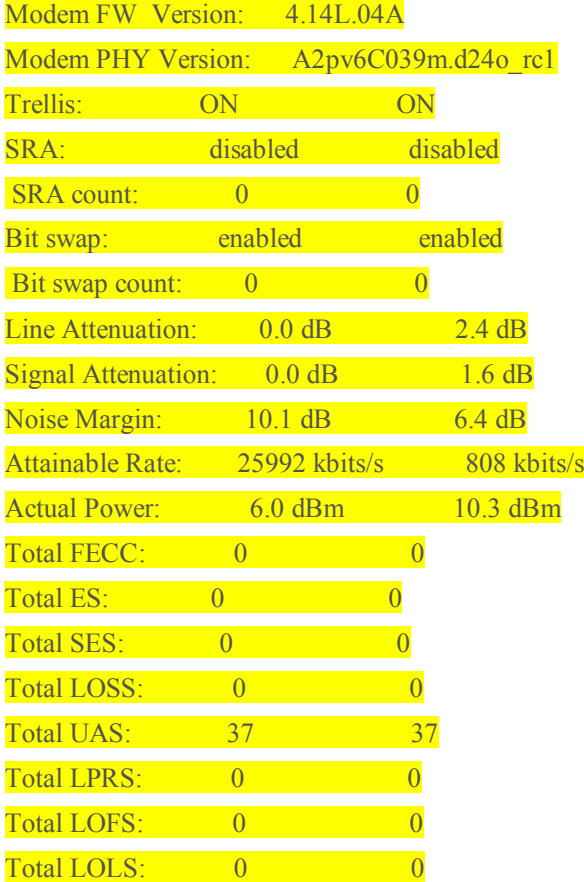

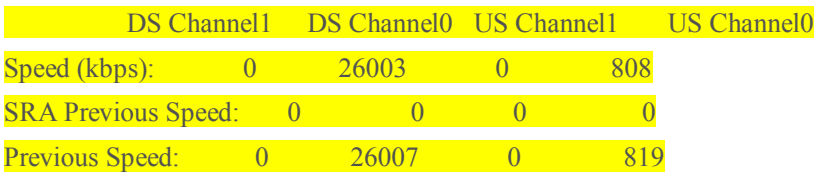

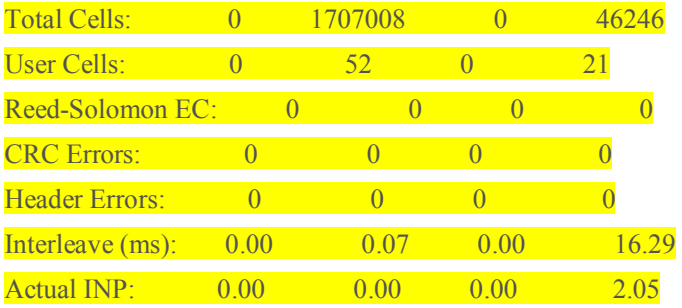

Training Log : Stopped Training Log Filename : flash:vdsllog.bin

#### Router#

#### **Upgrading to a New Firmware Release**

Perform the following steps to upgrade to a new firmware release:

**1.** Download the new firmware from Cisco.com Software Center at: http://www.cisco.com/cisco/software/navigator.html

Choose Products -> Routers -> Branch Routers -> Cisco 800 Series Routers -> Cisco 886VA Integrated Services Router (or Cisco 896 VA Integrated Services Router) -> Very High Bitrate DSL (VDSL) Firmware >VA\_A\_39m\_B\_38u\_24o\_rc1\_SDK\_4.14L.04A-J.bin.V2

- **2.** Copy the B2pvC038u firmware to a designated location; for example, router flash or a TFTP server.
- **3.** Configure the router to load the new firmware from a designated location.

Router# configure terminal Enter configuration commands, one per line. End with CNTL/Z.

Router(config)# controller vdsl 0 Router(config-controller)# firmware filename ? archive: Download fw file name cns: Download fw file name flash: Download fw file name ftp: Download fw file name http: Download fw file name

```
https: Download fw file name
null: Download fw file name
nvram: Download fw file name
rcp: Download fw file name
scp: Download fw file name
system: Download fw file name
tar: Download fw file name
tftp: Download fw file name
tmpsys: Download fw file name
xmodem: Download fw file name
ymodem: Download fw file name
Router(config-controller)# firmware filename flash:
♦
```
**Note** Controller VDSL 0 should not be turned off.

- **4.** Enter the **copy running-config startup-config** command to save your configuration.
- **5.** Enter the **reload** command to restart the router.

**New and Changed Information**

This section contains changes introduced with firmware release A2pv6C039m.d24o\_rc1.

- Improved kl0 measurement in G.993.2 for Bridged Tap loops
- Improve showtime stability of G.993.2 during SRA upshift
- · Fixed G.992.5 BER issue in TR-100 CPE margin verification tests
- Removed G.993.2 DS rate cap against non-BRCM COs
- · Improved G.HS IOP against NVLT-D card
- Fixed G.INP parameters reporting issue in G.992.[35]

This section contains changes introduced with firmware release B2pvC038u.d24o\_rc1.

- · Fix issue with G.993.2 SRA when block interleaver is used in G.INP [FW-7174]
- · Fix G.993.2 training issues when ROC tones have low PSD [FW-7176]
- · Fix G.993.2 Annex Y negotiation issue [FW-7152]
- · Fix G.998.4 LEFTRS threshold update issue after SRA [FW-7227]
- · Fix no connect issue in G.993.2 against ADTRAN DSLAM [FW-7299]
- · Improve ATTNDR computation in G.993.2 Showtime [FW-7231]
- · Improve G.INP+SRA upshift behavior in G.993.2 [FW-7249]
- · Fix O-TPS parsing issue in G.993.2 when G.INP is enabled [FW-7256]
- · Fix minDelay initialization issue in G.993.2 G.INP [FW-7286]
- · Fix issue in disabling DS and US SRA separately in G.993.2 when G.INP is enabled [FW-7302]
- · Improve LOS detection in G.993.2 [FW-7257]
- · Improve G.993.2 G.INP DS rates when SOS is not negotiated [FW-7334]
- · Improved ATTNDR computation in G992.[35] [FW-7302]
- · Fixed false triggering of DS SOS in G.993.2 [FW-7389]
- · Fix no-connect in certain fixed rate profiles in G.992.[35] when nitro is enabled [FW-7454]
- · Fix G.Vector training issue in high cross-talk condition [FW-7465]
- · Fix G.993.2 sync issues in long loops [FW-7480]
- · Fix connect issue in G.993.2 for low fixed rate profiles when PhyR is enabled [FW-7426]

## **Known Issues and Limitations**

· G.INP supports DTU framing type 1 only

## **Related Documentation**

- · Release-Specific Documents
- Platform-Specific Documents
- · Other Firmware Code

## **Release-Specific Documents**

For detailed information about the release-specific platforms, see the following documentations:

- · *Cisco Multimode VDSL2 and ADSL2/ADSL2+ High-Speed WAN Interface Card*
- · *Cisco 800 Series Integrated Services Router Hardware Installation Guide*
- · *Cisco 800 Series Integrated Services Routers Software Configuration Guide*

## **Platform-Specific Documents**

For more information about the supported platforms, see the following documentations:

· *Cisco 800 Series Integrated Services Router Hardware Installation Guide* 

· *Cisco 800 Series Integrated Services Routers Software Configuration Guide*

# **Other Firmware Code**

For information on the firmware used prior to this release, see *Release Notes for Cisco 860VA Series Multimode VDSL2/ADSL2/2+ DSL Router with Firmware Release A2pv6F039d.*

# **Obtaining Documentation and Submitting a Service Request**

For information on obtaining documentation, using the Cisco Bug Search Tool (BST), submitting a service request, and gathering additional information, see *What's New in Cisco Product Documentation* at: http://www.cisco.com/c/en/us/td/docs/general/whatsnew/whatsnew.html.

Subscribe to *What's New in Cisco Product Documentation*, which lists all new and revised Cisco technical documentation as an RSS feed and delivers content directly to your desktop using a reader application. The RSS feeds are a free service.